# **SIMULATOR VISUAL 2 DIMENSI PREDIKSI LINTASAN SATELIT ORBIT RENDAH BERBASIS MODEL SGP4 DALAM PROYEKSI MERCATOR (LOW ORBIT SATELLITE TRACK PREDICTION VISUAL 2 DIMENSION SIMULATOR BASE ON SGP4 IN MERCATOR PROJECTION)**

#### Bina Pratomo<sup>1</sup>, Hasan Mayditia

Pusat Teknologi Satelit, Lembaga Penerbangan dan Antariksa Nasional (LAPAN) 1e-mail: bina.pratomo@lapan.go.id Diterima : 03 Juli 2019; Direvisi : 20 Agustus 2019; Disetujui : 30 September 2019

#### **ABSTRAK**

*Software* prediksi posisi lintasan satelit ada yang gratis, berbayar, dan berlisensi serta ada yang mengembangkannya menggunakan *software* khusus simulasi satelit dengan kebutuhan spesifiksi komputer cukup besar. Dalam karya tulis ini *file* DJTSatLib.dll yang berisi algoritma model SGP4 dan *file* gdi32.dll yang berisi proses pengolah *graphic* teknik proyeksi Mercator dapat memvisualisasikan prediksi lintasan satelit dalam tampilan 2 dimensi dengan 100 titik posisi dalam 100 menit sebelum waktu lintasan jangkauan stasiun bumi. Hasilnya dapat dijalankan menggunakan komputer berspesifikasi relatif rendah dengan 15 MB pemakaian RAM dan 8% pemakaian CPU.

Kata kunci : *Satelit, SGP4, Mercator, Visualiasi*

#### **ABSTRACT**

There are satellite position prediction *software*s free, paid, and licensed and some peoples develop it by using special satellite simulation *software* that need quite high specification. This paper by using DJTSatLib.dll *file* contain SGP4 model's algorithm and gdi32.dll *graphic* processor *file* for Mercator projection technique able to visualize satellite track prediction in 2 dimension with 100 point position in last 100 minute from in coverage *ground station pass* ing time. The results can run using low spec computer with 15 MB of RAM usage and 8% CPU usage.

Keywords : *Satellite, SGP4, Mercator, Visualization*

# **1 Pendahuluan**

Pertumbuhan akan pembuatan satelit di dunia meningkat setiap tahunnya sebrsar 47% dengan didominasi satelit (<1200 Kg) pada ketinggian LEO (Bryce, 2017).

Untuk dapat mengakses satelit LEO diperlukan suatu alat yang dapat memprediksi posisi satelit pada waktu tertentu, sehingga perangkat pengakses satelit dapat diarahkan ke posisi satelit guna mendapatkan sinyal yang kuat dan data yang akurat.

Alat yang diperlukan untuk mengetahui posisi satelit saat ini yang banyak digunakan adalah *software* prediksi posisi satelit, dengan *software* ini bisa didapatkan in*form*asi posisi satelit saat ini hingga beberapa waktu kedepan.

*Software* tersebut ada yang berbasis *web* seperti N2YO dengan alamat URL https://www.n2yo.com, *WEB-GIS Based Satellite tracking* yang dikembangkan dengan memanfaatkan *database* sebagai penyimpanan datanya (Maiti, 2018), Sat*View*  (http://www.sat*View* .org/).

(Madina, 2015) menggunakan *software* berlisensi yang berbasis windows yaitu *Satellite Tool Kit* (STK).

(Alam, 2018] menggunakan *software* orbitron untuk pengembangan *Automated satelit tracking system* untuk antena *directional*.

(Hao, 2012) menggunakan *application peripheral interface* (API) ArcGis dan OpenGL memvisualisasikan posisi satelit secara 2 dimensi dan 3 dimensi yang memerlukan proses *render* yang cukup memakan sumberdaya komputer serta penerapannya dapat digunakan di bahasa pemrograman .NET, Java, C++.

(Mahdi, 2015) menggunakan *software open source* GMAT (*General mission Analysis Tool*) yang dikembangkan tim pengembang NASA

untuk memvisualisasikan *ground track* satelit dalam bentuk 2 dimensi dan 3 dimensi, proses visualisasi hanya bisa dijalankan didalam *software* GMAT.

*Software* berbasis *web* dan windows, serta beberapa karya tulis di atas tidak menjelaskan proses visualisasi posisi dan lintasan satelit tampil sedemikian rupa, tidak menjelaskan teknik dan cara membuatnya sehingga tidak bisa dimodifikasi untuk keperluan lain yang berkaitan dengan data dan in*form*asi yang disajikan. Beberapa diantaranya membutuhkan spesifikasi komputer yang relatif tinggi dalam menampilkan hasil visualisasi.

Tujuan penelitian ini adalah ingin mengetahui penggabungan pengunaan *file* DJTSatLib.dll dan gdi32.dll untuk dapat menghasilkan aplikasi yang mampu memvisualisasikan prediksi posisi dan lintasan satelit.

Karya tulis ini menjelaskan penggunaan permodelan SGP4 (*Simplified General Perturbations Satellite Orbit Model 4*) yang dikemas dalam sebuah *file dynamic link library* (DLL). *File* DLL digunakan di berbagai bahasa pemirograman berbasis windows, di dalamnya terdapat subrutin dan fungsi yang dapat dipanggil untuk memproses data orbit satelit.

*File* DJTSatLib.dll dapat diunduh di situs https://www.Satsignal.eu/ *software*/wxtrack.htm ( diakses Juli 2019). *File* ini merupakan salahsatu *file* yang digunakan di dalam *software* WxTrack, yaitu suatu *tool* tak berbayar yang banyak digunakan oleh pengguna amatir dalam mengobservasi posisi *longitude*, *latitude*, *altitude*, dan minimum elevasi suatu objek satelit (Pisanu, 2017).

Teknik Mercator memanfaatkan *file* API gdi32.dll yang meupakan *file* bawaan micrsoft windows. Teknik ini digunakan untuk memproyeksikan gambar peta dunia serta koordinat *longitude latitude* ke dalam koordinat x, y dalam peta.

*Tool*s bahasa pemrograman yang digunakan adalah visual basic 6 yang sampai saat ini masih digunakan, (Prabowo, 2019) menggunakan visual basic 6 untuk menganalisis daya dukung pondasi tiang dengan cukup menggunakan komputer intel *dualcore* 2.6GHz, RAM 2 GB, dan *Hardisk* 80 GB. Dengan menggunakan visual basic 6, pengembangan sistem visualiasi prediksi posisi dan lintasan satelit ini berpeluang dapat dimodifikasi untuk ditingkatkan ke pemanfaatan lainnya, salah satunya sistem pengendali sudut azhimut dan elevasi antenna untuk penjejak (*tracking*) satelit yang ada di referensi (Rahman, 2008).

Hasil *software simulator* ini diharapkan dapat dijalankan di komputer yang berspesifikasi relatif rendah sehingga bisa digunakan dengan biaya relatif murah.

## *Two Line Element*

Parameter masukan yang digunakan untuk mengaktifkan sistem visualisasi ini adalah data TLE (*Two Line Element*), parameter ini merupakan *element kaplerian orbital* pada titik tertentu terhadap waktu dari setiap objek di ruang angkasa (Riesing, 2015). TLE berbentuk untaian data teks yang terdiri atas dua baris mengandung data orbital dan 1 baris nama satelit. *Format* dari TLE ini tampak pada gambar 1-1 dengan rincian data sebagai berikut :

- Nama satelit (*Name of Satellite*) maksimal 11 karakter di gambar 1-1 dinyatakan dengan nama satelit NOAA 6
- Nomor satelit (*Satellite Number*) terdiri 5 digit nomor yang didaftarkan pada katalog USS STRATCOM
- *International Designator* pada data ini 2 digit pertama menandakan tahun peluncuran, di gambar dinyatakan dengan angka 84 yang berarti diluncurkan tahun 1984, sisa nomor lainnya menunjukan jumlah objek yang telah diluncurkan sebelumnya pada tahun yang sama.
	- Inklinasi (*inclination*) merupakan besar sudut dalam satuan derajat antara garis katu*list* iwa dan jalur orbit satelit tersebut (*orbital plane*).
	- *Epoch Year and Julian Day Fraction* (JDF) adalah tanggal disaat data TLE ini diambil (the astronomical epoch). 2 digit pertama menandakan tahun, dan sisa nomor lainnya menandakan jumlah hari terhitung sejak 1 Januari tahun saat data TLE ini diterbitkan.
	- *Right Ascension of the Ascending Node* (RAAN) merupakan besar sudut dalam satuan derajat antara *spring equinox* dan titik dimana orbit objek bersilang dengan jalur *equator* ial.
	- *Eccentricity* merupakan nilai konstan antara 0 dan 1 yang menentukan bentuk orbit objek, nilai 0 menunjukkan *elliptical orbit* sedangkan nilai 1 menunjukan *circular orbit*.
	- 1st *derivative of Mean Motion* (*Ballist ic Coefficient*) adalah fraksi harian atas perubahan dalam jumlah revolusi yang dibuat objek. Di ekspresikan dalam bentuk *revolutions*/*day*.
	- *Argument of Perigee* adalah besar sudut antara RAAN dan *perigee orbit objek*
	- 2nd *derivative of Mean Motion* merupakan *derivative* ke dua dari **daily mean motion object**,

diekspresikan dalam bentuk revolutions/*day* 3.

- *Mean Anomaly* adalah nilai sudut yang diukur dari perigee dan diekspresikan dalam bentuk derajat dari posisi objek di orbit, didasarkan pada *circular orbit radius equal to the semi-major axis*.
- *Drag Term* (*Radiation Pressure Coefficient*) didefenisikan sebagai penarikan atmosfir pada pergerakan satelit, diekspresikan dalam bentuk Earth radius-1 .
- *Ephemeris* Type jumlah yang digunakan hanya di internal, biasanya bernilai nol. Ini merepresentasikan model orbit yang digunakan untuk menghasilkan data.
- *Element Number & Check Sum* , tiga digit pertama merepresentasikan jumlah TLE yang dihasilkan untuk objek bersangkutan oleh US STRATCOM. Counter meningkat hingga 999 dan akan diset 0 untuk selanjutnya, digit terakhir merupakan nilai *checksum* baris pertama

- *Revolution Number at Epoch & Check Sum* jumlah revolusi dari objek pada epoch tertentu. Digit terakhir merupakan nilai checksum baris ke 2.

Data TLE bisa didapat di situs www. space-track.org. pada situs tersebut terdapat lebih dari 18.000 objek yang dapat diakses publik, dan diperbaharui perhari bahkan lebih sering lagi (Chen, 2017). Situs lainnya terdapat di https://celestrak.com.

## **2 METODOLOGI**

Penelitian ini menggunakan model SGP4, parameter masukannya berupa data TLE sebuah satelit orbit rendah dan data waktu yang diinginkan. Model SGP4 akan menghasilkan keluaran posisi satelit yaitu *longitude*, *latitude*, dan *altitude*.

Model SGP4 digunakan pada sebuah penelitian di pusat teknologi satelit, digunakan dalam pemrosesan multispectral images satelit LAPAN-A3/IPB (Hakim, 2018). Gambar 2-1 menampilkan proses penggunaan model SGP4 pada penelitian tersebut.

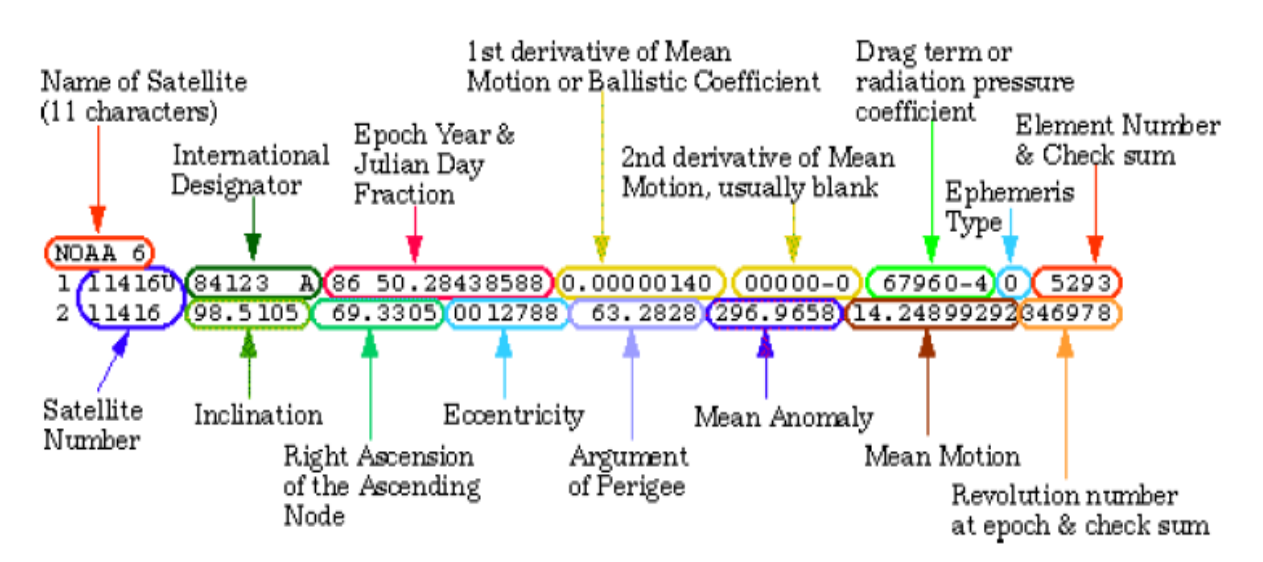

Gambar 1-1. Contoh dan *Format* teks data TLE (Muntoni, 2019)

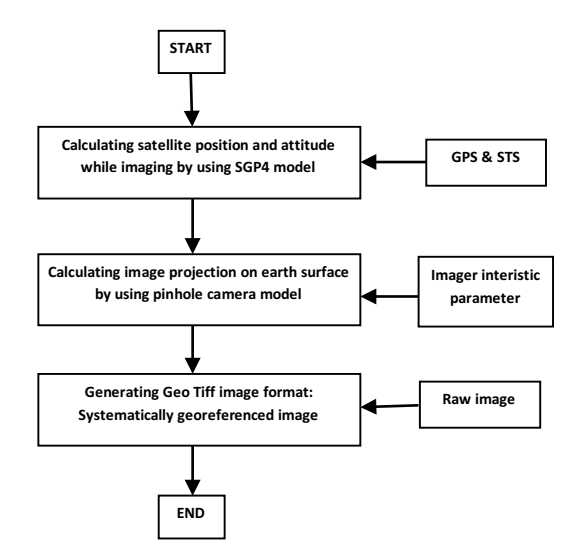

# Gambar 2-1: Pengunaan algoritma SGP4 untuk pemrosesan multispectral images

Data posisi dari permodelan SGP4 ditambah dengan data posisi stasiun bumi (*ground station*) dimasukan ke proses berikutnya untuk mendapatkan daftar estimasi waktu lintasan. Data estimasi berisi daftar waktu dan sudut elevasi satelit saat melintas disuatu daerah yang tergapai oleh *ground station*, terhitung dari mulai waktu yang diinginkan hingga pukul 23:59.

Daftar waktu lintasan digunakan sebagai acuan untuk mendapatkan perhitungan posisi satelit sebelum dan sesudah melintasi *ground station* pada satu periode waktu yang diinginkan. Data ini dapat membantu penggiat satelit untuk mempersiapkan peralatan akusisi data satelit. Waktu yang digunakan dalam aplikasi ini menggunkan Pewaktuan yang terdapat dalam sistem komputer.

Pemasukan data TLE pada penelitian ini ditempatkan dalam sebuah *file* teks yang diakses aplikasi dan pemutakhirannya dilakukan secara manual dengan mengganti baris data TLE yang diinginkan dengan yang baru, data tersebut berasal dari situs https://celestrak.com. Tampilan *file* teks tersebut tampak pada gambar 2-2.

| П<br>weather.tle - Notepad                                                        | Е<br>$\boldsymbol{\mathsf{x}}$ |
|-----------------------------------------------------------------------------------|--------------------------------|
| Edit<br>File:<br>Format View Help                                                 |                                |
| NOAA 18                                                                           | $\mathcal{L}_{\mathcal{N}}$    |
| 1 28654U 05018A<br>$0.49907.43226779.$ - 00000116 00000-0 -40548-4 0<br>7895      |                                |
| 2 28654<br>98.8134 311.5578 0014534 6.5307 353.6051 14.11025229 84189             |                                |
| MFTF0SAT-9                                                                        |                                |
| 1 28912U 05049B<br>07006.99327265 .00000006<br>$00000 - 0$<br>$00000+0.0$<br>2040 |                                |
| 2 28912<br>1.0947 216.7379 0001288<br>79.7302 167.1575<br>1.00277518<br>3902      |                                |
| MTSAT-2                                                                           |                                |
| 1745<br>00000-0<br>10000-30                                                       |                                |
| 2 28937<br>0.0417 78.7009 0003897 210.7674 208.4942<br>1.00271530<br>3278         |                                |
| LAPAN-A2                                                                          |                                |
| 1 40931U 15052B<br>.00000698<br>00000-0<br>80790-50<br>9991<br>19098.83379345     |                                |
| 2 40931<br>5.9981 201.9629 0013380 238.2108 121.6833 14.76603172190774            |                                |
| LAPAN-A3                                                                          |                                |
| 1 41603U 16040F 19100.17500578<br>.00000094<br>88888-8<br>75419-58<br>9993        |                                |
| 2 41603<br>97.3682 160.5716 0011742 284.3044 141.0825 15.19686919155183           |                                |
| <b>LAPAN-TUBSAT</b>                                                               |                                |
| 1 29709U 07001A<br>19105.82260675<br>.00000050<br>$0000 - 0$<br>12714-4 0 9991    |                                |
| 97.8004<br>2 29709<br>69.6551 0014463<br>71.3791 288.8997 14.82169516662878       |                                |
|                                                                                   |                                |
| $\,<$                                                                             | $\rightarrow$                  |
| <b>Ln 1, Col 1</b>                                                                |                                |

Gambar 2-2: *File* teks berisi data TLE

*File* teks yang berisi data TLE tersebut diakses aplikasi yang dikembangkan dengan menggunakan bahasa pemrograman visual basic 6 melalui sebuah subrutin *script* ysng terdapat DJTSatLib.dll. Subrutin *script* ini mengekstrak data TLE sehingga didapat daftar satelit beserta parameter keplerian satelit tersebut. Gambar 2-3 menampilkan penggunaan subrutin inisialisasi dari *file* DJTSatLib.dll.

Varibel global bertipe *object* dalam hal ini objSat*list* di atur menjadi *object* DJTSatLib.Satellites, dengan penga turan ini seluruh fungsi dan atributnya dapat digunakan. Atribut KeplerPath diisi dengan nama folder dimana *file* teks TLE berada, sedangkan atribut ObsLat, ObsLon, dan ObsHeight merupakan attribute posisi *ground station*.

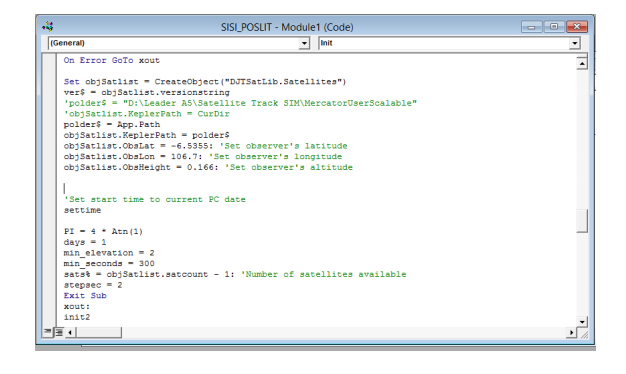

Gambar 2-3 Subrutin inisialisasi objek DJTSatLib

Setelah proses inisialisasi dijalankan semua fungsi yang ada di dalam DJTSatLib dapat diakses. Hal yang pertama di proses adalah menampilkan daftar satelit yang terdapat dalam *file* teks TLE ke dalam *combo box*, sehingga pengguna dapat memilih satelit yang akan di visualisasikan posisinya.

Proses penampilan daftar waktu lintasan yang akan melintas di daerah *ground station* dilaksanakan setelah memilih sebuah nama satelit di dalam *combo box*, daftar waktu yang dihasilkan terhitung mulai waktu terkini sistem komputer hingga pukul 23:59 pada hari yang sama. *Event double click* pada daftar lintasan menghasilkan daftar posisi dan waktu 100 menit sebelum waktu lintasan yang dipilih, pada proses inilah fungsi algoritma model SGP4 digunakan.

Pengambilan data 100 menit sebelum waktu lintasan dilakukan dengan *interval* 1 menit, sehingga akan didapat 100 data waktu dan posisi, data ini disimpan dalam daftar posisi satelit yang kemudian diproses untuk divisualisasikan dalam bentuk titik dan garis lintasan.

Ketika aplikasi dijalankan selain pengaturan *variable* objek sebagai objek DJTSatLib, rutin penampilan gambar peta dunia dengan teknik mercator projection juga dijalankan, sehingga sebelum daftar lintasan satelit yang dipilih belum tampil, gambar peta dunia sudah muncul di tampilan layar.

Mercator projection merupakan suatu teknik proyeksi yang sudah banyak diketahui dan digunakan dalam pemetaan seperti atlas dan *wall map*, dengan teknik ini bumi diproyeksikan dalam sebuah tabung dengan tanpa tutup yang kemudian di rentangkan dalam bentuk lembar datar seperti tampak pada gambar 2-4.

Lembar datar tersebut dibuatkan *grid* untuk memproyeksikan garis *latitude* dan *longitude* dengan bereferensi garis titik (0,0) pada tabung disesuaikan dengan titik *latitude* 0 dan *longitude* 0, titik pertemuan ujung lembaran bersumbu pada sumbu x. Titik-titik koordinat pada sumbu x sesuai dengan titik-titik *longitude* pada *equator* dari bola bumi sehingga nilainya mulai dari - 1800 hingga 1800, dimana 1800 dan 1800 berhimpit seperti tampak pada gambar 2-5, sedangkan sumbu y memproyeksikan *latitude*.

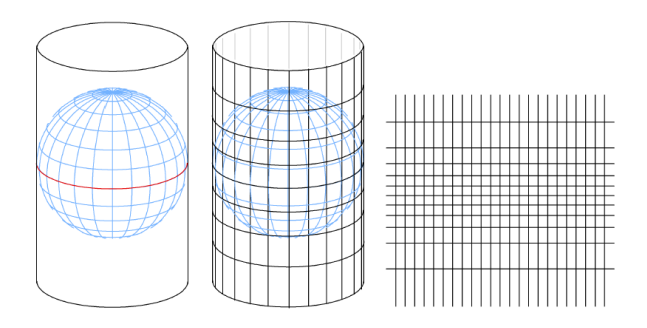

Gambar 2-4: Tampilan proyeksi bumi ke bentuk lembar datar (Vis, 2018)

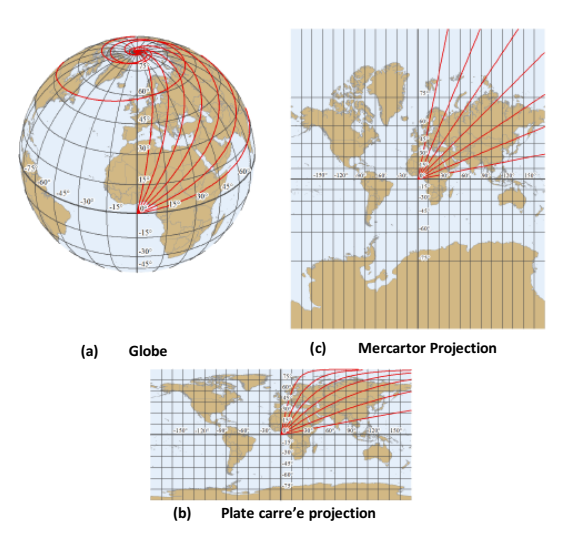

Gambar 2-5 Proyeksi koordinat (a) tampilan pada *globe*, (b) tampilan pada Mercator projection, (c) tampilan pada Plate carr´ee projection (Vis, 2018)

Dengan memproyeksikan sumbu x sebagai *longitude* dan sumbu y sebagai latitiude, nilai – nilai posisi satelit yang dihasilkan SGP4 dapat disesuaikan letaknya melalui pemrograman visual

basic 6. untuk mendapatkan visualisasi koordinat *longitude* dan *latitude* sesuai dengan gambar peta dunia diperlukan langkah langkah yang terdiri dari beberapa proses seperti:

- Memproyesikan gambar peta dunia 2 dimensi pada tampilan aplikasi
- Memproyeksikan *grid longitude* pada sumbu x gambar peta dunia
- Memproyeksikan *grid latitude* pada sumbu y gambar peta dunia

Visualisasi yang digunakan pada teknik mercator di komputer ber sistem operasi windows 32 bit ini dapat menggunakan *file graphic device interface* (GDI) gdi32.dll. *File* gdi32.dll memiliki banyak fungsi yang dapat mengolah gambar untuk ditampilkan di layar monitor. Salah satu fungsi dari gdi32 adalah proses penyematan *file* gambar peta dunia ke komponen *picture box* visual basic secara penuh sesuai dengan ukuran *picture box* dan resolusi monitor pada Komputer. Dengan demikian didapatkan rasio *pixel* gambar sehingga satu *pixel* pada monitor merperesentasikan koordinat *longitude* dan *latitude*.

Posisi *pixel* dinyatakan dengan nilai x dan y, dengan fungsi khusus nilai x dan y dapat dikonversi ke nilai *longitude* dan *latitude*, demikian pula nilai *longitude* dan *latitude* dapat dikonversikan ke nilai x dan y yang merupakan koordinat (x,y) pada gambar peta dunia.

Fungsi konversi *longitude* dan *latitude* ke dalam nilai x dan y digunakan untuk mengubah nilai *longitude* dan *latitude* yang ada pada daftar posisi satelit dalam satu lintasan ke dalam nilai koordinat x dan y. Menghubungkan antar titik tersebut dengan garis dapat divisualisasikan menjadi garis lintasan satelit.

Alur metode di atas direperesentasikan kedalam diagram alur metode pada gambar 2-6 berikut.

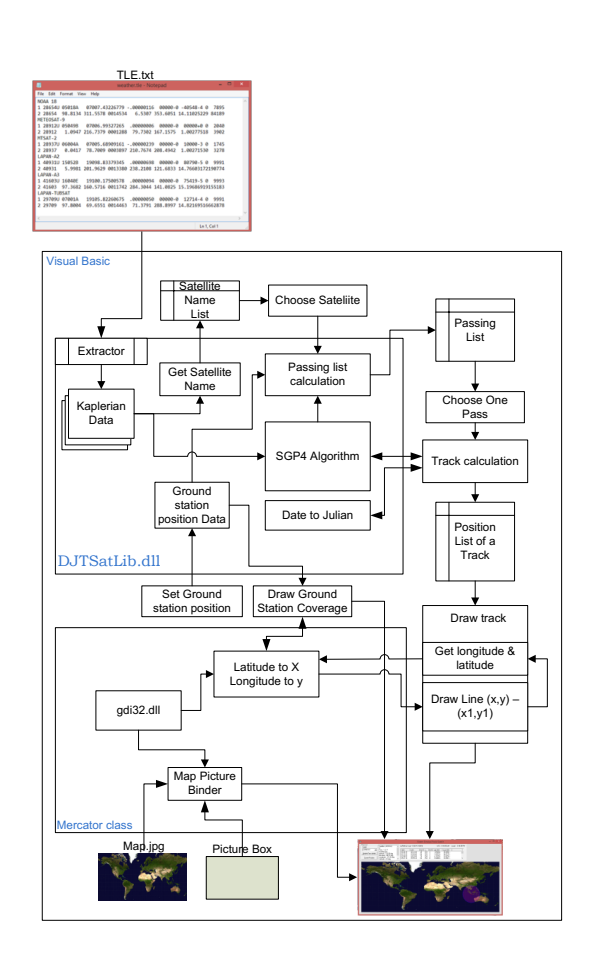

Gambar 2-6: Blok Diagram alur metode yang digunakan

#### **3 HASIL PEMBAHASAN**

Metode yang dijabarkan di atas diimplementasikan ke dalam *software* visual basic 6, dengan memanfaatkan *file* DJTSatLib.dll untuk pengolahan data algoritma model SGP4 dan *file* gdi32.dll untuk pengolahan teknik mercator. Dari hasil pengembangan didapat empat buah *file* seperti yang tampak pada gambar 3-1 yaitu :

1. *Form*1.frm

Berisi layout tampilan GUI (*Graphic User Interface*) yang merupakan *interface* untuk memudahkan pengguna berinteraksi dengan aplikasi

2. djt.bas

Merupakan *file module* yang berisi *variable* dan subrutin pengolahan data algoritma model SGP4.

3. cLabel.cls

merupakan *file class* yang berisi deklarasi sebuah fungsi *file* gdi32.dll dan beberapa subrutin untuk penyesuaian gambar peta dunia kedalam *form*

4. cMercator.cls

merupakan *file class* yang berisi deklarasi beberapa fungsi *file* gdi32.dll dan beberapa subrutin seperti konversi *longitude latitude* ke bentuk koordinat x dan y.

|                                                                                                    | SISI POSLIT - Microsoft Visual Basic Idesign                                                                                                    |                                                                                                    |
|----------------------------------------------------------------------------------------------------|----------------------------------------------------------------------------------------------------|----------------------------------------------------------------------------------------------------|
| File Edit View Project Format Debug Bun Query Diagram Tools Add-Ins Window Help<br>28 · 西 · 百 a8 国 3 功 臨曲 ○ ○   »   →   超認 店 智 安 Bi La LGit                 |                                                                                                    |                                                                                                    |
| x                                                                                                    |                                                                                                    | Project - SISI_POSLIT                                                                                                    |
| $\overline{a}$<br>General                                                                                                    | SISI POSLIT - Form1 (Form)                                                                                                    | 080<br><b>DI</b><br>m                                                                                                    |
| ★ 国<br>$\overline{a}$                                                                                                    | Sistem Simulasi Posisi Satelit                                                                                                    | <b>B N SISL POSLIT (Mercati</b><br>$\overline{\circ}$<br>14-65 Forms                                                                                                    |
| $A$ $\overline{B}$<br>Paul Lid<br>det allo<br>Savin<br>n a<br>$\nabla - \alpha$<br>Update Pars details<br>国国<br><b>Current Position</b><br>계의 급<br>patilist | <b>Lutilentu</b><br>Local: 02:02:02<br>UTE: 0000000<br>navilet<br>D/Paul at                                                                                                    | C Fored Fores for<br><b>CL-ES Modules</b><br><b>Call Hoddet (dit had)</b><br>Licenson<br><b>Limmed</b><br>d1<br>$\mathbb{Z}$<br>12-89 Class Modules<br>all cate icate or<br>Play Control<br><b>23 diercetor (dileto)</b><br><b>Eat Tax</b><br>Tow.<br>$(1)$ $ y_2 $ $ y_3 $ |
| ÕΞ<br><b>LVPartist</b><br>一面                                                                                                    |                                                                                                    | Remove any Label with 'f' in th<br>Ker                                                                                                    |
| ъ<br>$\sim$ 00                                                                                                    | SISI POSLIT - Module1 (Code)                                                                                                    | Properties - cMercator<br>$-1012$<br><b>cHercular Cambidde</b>                                                                                                    |
| (General)<br>国国                                                                                                    | (Declarations)<br>$\bullet$                                                                                                    | Abhabetic Categorized                                                                                                    |
| $M \equiv$                                                                                                    | Public Declare Function GdiplusStartup Lib "gdiplus" (Token As Long, inputbuf As GdiplusStartup).<br>Public Declare Function OdinSetSmoothingMode Lib "odinlus" (ByVal Graphics As Long, ByVal Smooth<br>Public Declare Function GdiplusShutdown Lib "odiplus" (ByVal Token As Long) As GoStatus | <b>director</b><br><b>Usersa's</b><br>DetaBindingBehavior 0 - visitiane<br>DataSourceBehavior 0 - vidigate                                                                                                    |
| $\overline{a}$<br>四互<br><i><u><b>I</b></u></i> Generali                                                                                                    | SISI POSLIT - clabel (Code)<br>$-$ Drawin                                                                                                    | $-1013$                                                                                                    |
| 詳点<br>出田<br>Me. Key - Key<br>Me.cx = cx: Longitude = Lon<br>Me.ov = ov: Latitude = Lat                                                                      | Friend Sub Init(Key, cx, cy, Lat, Lon, Optional ByVal Radius: = 3, Optional ByVal Color:, Option                                                                                                    | Ŏ                                                                                                    |
| п                                                                                                    | SISLPOSLIT - cMercator (Code)                                                                                                    | 丙<br><b>Roof Books</b>                                                                                                    |
| (General)                                                                                                    | v (Declarations)                                                                                                    | <b>ALL AND W</b>                                                                                                    |
| Option Explicit                                                                                                    | 's few GDI-APIs, to (in the end) allow for a fast API-based Stretching in a decent guality, dire<br>Private Declare Function GetDIBits& Lib "cdi32" (BvVal hDC4, BvVal hBB&, BvVal nStartSL4, BvVal<br>Detware Darlars Roomtion GetOCL Lib Posart2P (Rolla) blockLi                              | $\rightarrow$<br>A<br>٠<br>(Barne)<br>Returns the name used in code to<br>control, or data access object.                                                                                                    |

Gambar 3-1: Tampilan *file* yang Hihasilkan

Hasil dari ekseskusi *simulator* ini tampak pada gambar 3-2 dengan satelit LAPAN-A2 sebagai objeknya. Alur interaksi pengguna dengan aplikasi dijelaskan sebagai berikut :

- 1. Pilih nama satelit yang akan disimulasikan pada *combo box* satelit.
- 2. Setelah terpilih maka secara otomatis detil info yang berada pada *list* satelit info akan muncul, begitu juga daftar waktu kedatangan satelit yang terjangkau antenna stasiun bumi akan muncul pada *list* satellite *pass list* .
- 3. Pilih salah satu waktu kedatangan dengan cara mendouble *click row pass list*  yang dikehendaki.
- 4. Setelah terpilih *pass list* yang dikehendaki, secara otomatis akan muncul garis merah pada gambar peta dunia yang merupakan jalur lintasan satelit dimulai dari posisi satelit 100 menit sebelum waktu kedatangan yang dipilih.

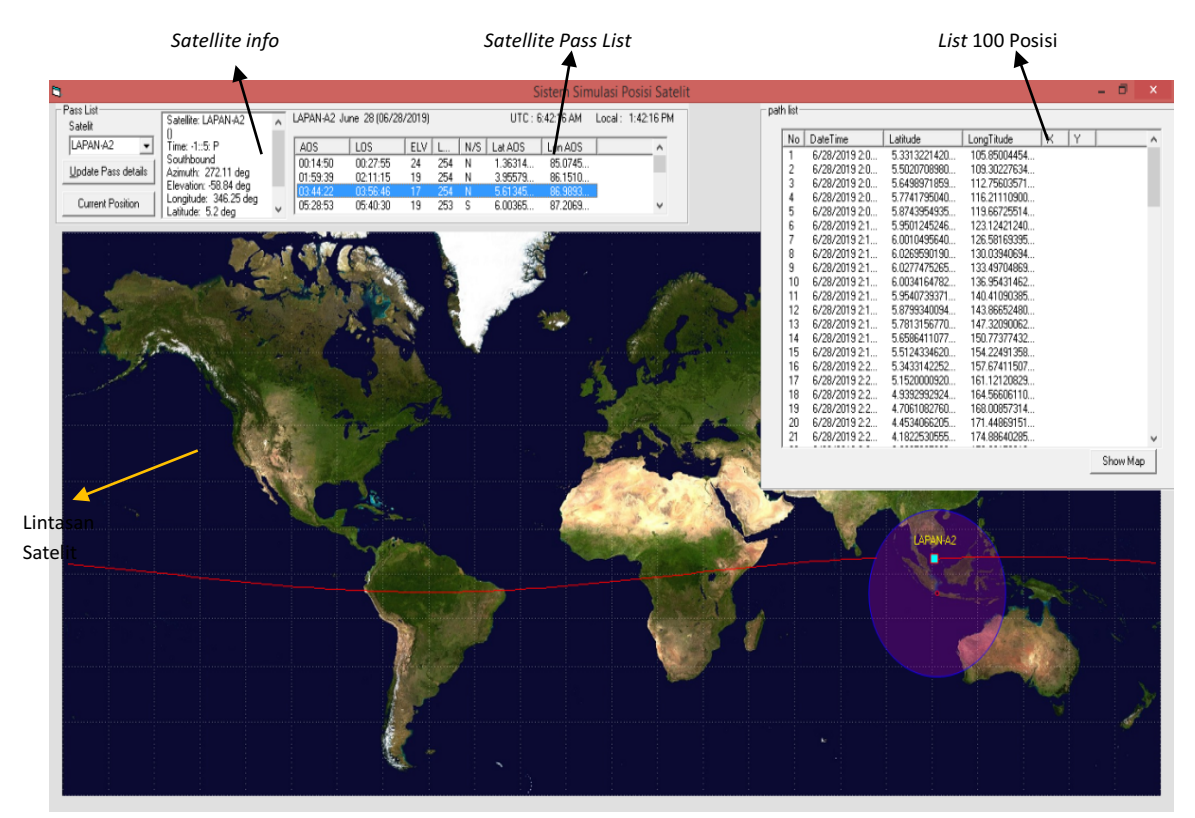

Gambar 3-2. Tampilan aplikasi visualisasi posisi satelit orbit rendah 2 dimensi

Untuk memastikan kevalidan data posisi satelit yang dihasilkan rutin algoritma model SGP4 dari program yang dibuat ini, penulis melakukan perbandingan data posisi tersebut dengan data posisi yang didapatkan dari *software* STK. *Software* STK biasa digunakan oleh operator satelit di pusat teknologi satelit LAPAN.

Pembandingan dilakukan terhadap daftar 100 posisi satelit pada tanggal 28 Juni 2019 pukul 5:34:20 AM waktu UTC sampai dengan tanggal 28 Juni 2019 pukul 7:13:20 AM waktu UTC, dengan data TLE yang diambil dari situs celestrack pada tanggal 28 juni 2019 pukul 14:03 waktu Indonesia bagian barat. Tampilan hasil algoritma dari program simulasi tampak pada gambar 3-3, sedangkan hasil dari *software* STK tampak pada gambar 3-4.

| No.                      | DateTime                                                                                | Latitude                                                                                                    | LongTitude                                                                                                    | $\wedge$                                                                                                    |
|--------------------------|-----------------------------------------------------------------------------------------|----------------------------------------------------------------------------------------------------|----------------------------------------------------------------------------------------------------|----------------------------------------------------------------------------------------------------|
|                          | 6/28/2019 5:34:20 AM                                                                    | 5 40944932809521                                                                                                    |                                                                                                    |                                                                                                    |
| 2                        | 6/28/2019 5:35:20 AM                                                                    | 522509432707299                                                                                                    |                                                                                                    |                                                                                                    |
| 3                        | 6/28/2019 5:36:20 AM                                                                    | 5 01904858028493                                                                                                    |                                                                                                    |                                                                                                    |
| 4                        |                                                                                         |                                                                                                    |                                                                                                    |                                                                                                    |
|                          |                                                                                         |                                                                                                    |                                                                                                    |                                                                                                    |
|                          |                                                                                         |                                                                                                    |                                                                                                    |                                                                                                    |
|                          |                                                                                         | 3 99656551349717                                                                                                    |                                                                                                    |                                                                                                    |
|                          |                                                                                         |                                                                                                    |                                                                                                    |                                                                                                    |
|                          |                                                                                         |                                                                                                    |                                                                                                    |                                                                                                    |
|                          |                                                                                         |                                                                                                    |                                                                                                    |                                                                                                    |
|                          |                                                                                         |                                                                                                    |                                                                                                    |                                                                                                    |
|                          |                                                                                         |                                                                                                    |                                                                                                    |                                                                                                    |
|                          |                                                                                         |                                                                                                    |                                                                                                    |                                                                                                    |
|                          |                                                                                         |                                                                                                    |                                                                                                    |                                                                                                    |
|                          |                                                                                         |                                                                                                    |                                                                                                    |                                                                                                    |
|                          |                                                                                         |                                                                                                    |                                                                                                    |                                                                                                    |
|                          |                                                                                         |                                                                                                    |                                                                                                    |                                                                                                    |
|                          |                                                                                         |                                                                                                    |                                                                                                    |                                                                                                    |
|                          |                                                                                         |                                                                                                    |                                                                                                    |                                                                                                    |
|                          |                                                                                         |                                                                                                    |                                                                                                    |                                                                                                    |
| $\overline{\phantom{a}}$ |                                                                                         |                                                                                                    |                                                                                                    | >                                                                                                    |
|                          |                                                                                         |                                                                                                    |                                                                                                    | Show Map                                                                                                    |
|                          | 5<br>6<br>7<br>8<br>9<br>10<br>11<br>12<br>13<br>14<br>15<br>16<br>17<br>18<br>19<br>20 | 6/28/2019 5:37:20 AM<br>6/28/2019 5:38:20 AM<br>6/28/2019 5:39 20 AM<br>6/28/2019 5:40:20 AM<br>6/28/2019 5:41:20 AM<br>6/28/2019 5:42:20 AM<br>6/28/2019 5:43:20 AM<br>6/28/2019 5:44:20 AM<br>6/28/2019 5:45:20 AM<br>6/28/2019 5:46:20 AM<br>6/28/2019 5:47:20 AM<br>6/28/2019 5:48:20 AM<br>6/28/2019 5:49:20 AM<br>6/28/2019 5:50:20 AM<br>6/28/2019 5:51:20 AM<br>6/28/2019 5:52:20 AM<br>6/28/2019 5:53:20 AM | 4 7921801537188<br>454544180016095<br>4 27986707547054<br>3 69671769714123<br>3.38157013062461<br>3 05242994509086<br>2.71065946715761<br>2.3576706761244<br>1.99491957168102<br>1.6239002187743<br>1 24613998696379<br>863192247428933<br>476631515015601<br>8 80473178021134F-02<br>- 300961720211312<br>-. 688793828376367 | 105 506078599534<br>108 953341560631<br>112.398445400608<br>115 841278440169<br>119 281775848544<br>122 719911858227<br>126.155702821996<br>129 599207244908<br>133 020525110783<br>136 449796523206<br>139.877199691287<br>143.302948299638<br>146 727288309898<br>150.150496543169<br>153572867332013<br>156 994721736018<br>160 416393481411<br>163 838226128914<br>167.260567769707<br>170.683765620875 |

Gambar 3-3: Tampilan 20 pertama data posisi dari program yang dibuat

|                                                      |                |                    |                          | <b>Companies of the Company's Company's</b> |                      |                            |  |
|------------------------------------------------------|----------------|--------------------|--------------------------|---------------------------------------------|----------------------|----------------------------|--|
| B                                                    |                | Juran Too          |                          |                                             |                      |                            |  |
|                                                      |                |                    |                          |                                             |                      |                            |  |
| 28 Jun 2019 05:34:20,000 UTCG<br>Start:              |                | Step: 60 sec       | ×                        |                                             |                      |                            |  |
| 28 lug 2019 02:13:20.000 UTCG<br><b>Shop</b> :       |                |                    |                          |                                             |                      |                            |  |
|                                                      |                |                    |                          |                                             |                      | 28 Jun 2019 14:06:45       |  |
| Satellite-LAPAN-A2: LLA Position                     |                |                    |                          |                                             |                      |                            |  |
|                                                      |                |                    |                          |                                             |                      |                            |  |
| Time (UTOG)                                          | Lat (deg)      | Lon (deg)          | Alt (km)                 | Lat Rate (deg/sec)                          | Lon Rate (deg/sec)   | Alt Rate (km/sec)          |  |
|                                                      |                |                    |                          |                                             |                      |                            |  |
| 28 Jun 2019 05:34:20.000                             | 5.409          | 105.506            | 646.363457               | $-0.002887$                                 | 0.057471             | $-0.001363$                |  |
| 28 Jun 2019 05:35:20.000                             | 5.225          | 108.953            | 646.262236               | $-0.003256$                                 | 0.057436             | $-0.002011$                |  |
| 28 Jun 2019 05:36:20.000                             | 5.019          | 112.398            | 646.122457               | $-0.003610$                                 | 0.057399             | $-0.002648$                |  |
| 28 Jun 2019 05:37:20.000                             | 4.792          | 115.841            | 645.944840               | $-0.003949$                                 | 0.057361             | $-0.003272$                |  |
| 28 Jun 2019 05:38:20.000                             | 4.545          | 119.282            | 645.730268               | $-0.004272$                                 | 0.057321             | $-0.003880$                |  |
| 28 Jun 2019 05:39:20.000                             | 4.280          | 122.720            | 645.479782               | $-0.004577$                                 | 0.057282             | $-0.004469$                |  |
| 28 Jun 2019 05:40:20.000                             | 3.997          | 126.156            | 645.194573               | $-0.004863$                                 | 0.057243             | $-0.005037$                |  |
| 28 Jun 2019 05:41:20.000                             | 3.697          | 129.589            | 644.875976               | $-0.005128$                                 | 0.057206             | $-0.005582$                |  |
| 28 Jun 2019 05:42:20.000                             | 3.382          | 133.021            | 644.525462               | $-0.005373$                                 | 0.057170             | $-0.006101$                |  |
| 28 Jun 2019 05:43:20.000                             | 3.052          | 136.450            | 644.144628               | $-0.005555$                                 | 0.057138             | $-0.006592$                |  |
| 28 Jun 2019 05-44-20.000                             | 2.711          | 139.877            | 643.735190               | $-0.005794$                                 | 0.057108             | $-0.007054$                |  |
| 28 Jun 2019 05:45:20.000                             | 2.358          | 143.303            | 643.298972               | $-0.005968$                                 | 0.057083             | $-0.007485$                |  |
| 28 Jun 2019 05:46:20.000                             | 1.995          | 146.727            | 642.837895               | $-0.006119$                                 | 0.057061             | $-0.007883$                |  |
| 28 Jun 2019 05:47:20.000                             | 1.624          | 150.150            | 642.353972               | $-0.006244$                                 | 0.057045             | $-0.008246$                |  |
| 28 Jun 2019 05:48:20.000                             | 1.246          | 153.573            | 641.849292               | $-0.006343$                                 | 0.057034             | $-0.008575$                |  |
| 28 Jun 2019 05:49:20.000<br>28 Jun 2019 05:50:20.000 | 0.843          | 156.995<br>160.416 | 641.326016               | $-0.006417$<br>$-0.006464$                  | 0.057028<br>0.05702R | $-0.008866$<br>$-0.009120$ |  |
| 28 Jun 2019 05:51:20.000                             | 0.477<br>0.088 | 163.838            | 640.786362<br>640.232596 | $-0.006484$                                 | 0.057033             | $-0.009336$                |  |
| 28 Jun 2019 05:52:20.000                             | $-0.301$       | 167.261            | 639.667024               | $-0.006478$                                 | 0.057045             | $-0.009514$                |  |
| 28 Jun 2019 05:53:20.000                             | $-0.689$       | 170.684            | 639.091981               | $-0.006445$                                 | 0.057062             | $-0.009652$                |  |
| 28 Jun 2019 05:54:20.000                             | $-1.074$       | 174.108            | 638.505823               | $-0.006386$                                 | 0.057085             | $-0.009751$                |  |
| 28 Jun 2019 05-55-20.000                             | $-1.455$       | 177.534            | 637.922913               | $-0.006300$                                 | 0.057113             | $-0.009810$                |  |
| 28 Jun 2019 05:56:20.000                             | $-1.829$       | $-179.038$         | 637.333618               | $-0.006188$                                 | 0.057146             | $-0.009830$                |  |
|                                                      |                |                    |                          |                                             |                      |                            |  |
| 28 Jun 2019 05:57:20.000                             | $-2.197$       | $-175.608$         | 636.744297               | $-0.006050$                                 | 0.057184             | $-0.009811$                |  |

Gambar 3-4: Tampilan 24 pertama data posisi dari *software* STK

Pada kedua sumber data tersebut tampak nilai *longitude* dan *latitude* sama besarnya hingga 3 digit dibelakang koma. Perbandingan visualisasi lintasan satelit LAPAN-A2 antara *simulator* dan aplikasi *online* n2yo.com pada waktu yang sama tampak pada gambar 3-5.

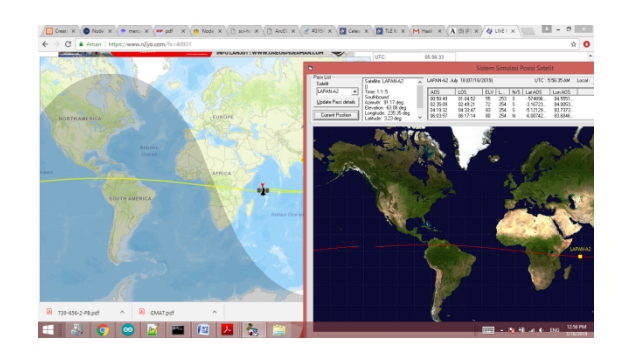

Gambar 3-5: Perbandingan tampilan lintasan hasil *simulator* dengan n2yo.com pada waktu yang sama.

Tampak pada gambar 3-5 dengan data TLE terkini (diunduh tanggal 18 Juli 2019), satelit LAPAN-A2 sebagai objeknya, dan tanggal simulasi 18 Juli 2019 pukul 5:56:35 AM waktu UTC, *simulator* menghasilkan garis lintasan yang serupa dengan tampilan hasil simulasi pada situs n2yo.com dengan objek dan waktu yang sama.

Satellite *pass list* (daftar waktu satelit melintas di sekitar stasiun bumi) dihasilkan oleh subrutin yang memanfaatkan subrutin/fungsi yang berada di dalam *file* DJTSatLib.dll yaitu *Pass List* PerPeriod dengan contoh penggunaan :

## *pass* **es\$ = objSat***list* **.** *Pass List* **ForPeriod (s\$, dt, min\_seconds, days, min\_elevation)**

dengan parameter sebagai berikut:

- **s\$**=> Merupakan Nama satelit
- **dt**=> Tanggal mulai pencarian *pass list*
- **min\_seconds** => durasi minimum yang akan dicari *pass list* nya
- **days** => jumlah hari yang akan di *list*  sejak tanggal dt
- **min\_elevation** => besar sudut elevasi minimal yang hendak di *list*

Hasil pencarian berupa data tipe string (*variable pass* **es\$**) yang perlu diparsing (dipecah) untuk dimasukkan ke dalam komponen *List View* pada GUI program. Daftar posisi yang ditampilkan di *List View* 100 menit posisi satelit sebelum waktu melintas di area stasiun bumi merupakan hasil dari algoritma SGP4 yang berada di fungsi

**objSat***list* **.Isvisible(s\$, julian, threshdeg, southbound, az, el, longit, Lat, range, rr, alt, phase)**

dengan parameter sebagai berikut:

- **s\$** => Merupakan Nama satelit yang dipilih (*input*)
- **julian** => Waktu dalam bentuk *Julian date* yang akan di ketahui posisi satelitnya (*input*)
- **threshdeg** => Besar sudut elevasi yang ingin diketahui (*input*)
- **southbound** => Indikator posisi berada di selatan *equator* atau tidak (*output*)
- **az** => Besar sudut azimuth satelit terhadap stasiun bumi pada posisi yang dihasilkan (*output*)
- **el** => Besar sudut elevasi satelit terhadap stasiun bumi pada posisi yang dihasilkan (*output*)
- **longit** => nilai posisi longitudinal pada waktu yang dicari (*output*)
- **Lat** => nilai posisi *latitude* pada waktu yang dicari (*output*)
- **alt** => nilai *altitude* pada waktu yang dicari (*output*)

Dengan 3 parameter *input* didapatkan *output* posisi satelit, nilai *Julian date* merupakan hasil konversi waktu kalender menggunakan fungsi objSat*list* .DateTimetoJT (tgl) dimana tgl berisi tanggal dengan *Format*  MM/dd/yyyy HH:mm:ss. Teknik Mercator yang diimplementasikan ke dalam pengembangan program dengan visual basic 6 memanfaatkan *file* API gd32.dll untuk memproses gambar peta

dunia yang sudah disesuaikan rasio dan skalanya untuk dapat fit dengan *form*nya, dan resolusinya disesuaikan.

Fungsi - fungsi yang digunakan untuk proses tersebut memecah *file* gambar menjadi 32-bit *array* dan menyesuaikan resolusi dengan menampilkan hasil olahan di dalam *array* ke dalam gambar kembali. Dengan demikian setiap *pixel* pada tampilan masih sesuai dengan rasio dan skalanya meskipun *form* diperbesar atau diperkecil ukurannya (*resize*).

Setelah ukuran gambar peta dunia disesuaikan dengan ukuran jendela aplikasi, nilai reperesentasi x dan y sebagai koordinat *longitude* dan *latitude* juga didapatkan. Dengan demikian nilai posisi *longitude* dan *latitude* yang berada pada daftar *List View* 100 menit posisi satelit dapat dikonversikan ke nilai x dan y melalui fungsi :

## **x = Mercator.LonToPxlX(nilaiLon)**  dan

#### **y = Mercator.LatToPxlY(nilaiLat)**

nilai x dan y yang dihasilkan ditampilkan di atas gambar peta dunia dengan

## **picMercator.Line (yXa, xXa)-(yXb, xXb), vbRed**

dimana (yXa, xXa) *variable* berisi nilai x dan y awal garis dan (yXb, xXb) *variable*  yang berisi nilai x dan y akhir garis. vbRed merupakan nilai kontantanta warna merah untuk memberikan mewarna garis.

Pemanfaatan DJTSatLib.dll dan gdi32.dll membuat aplikasi *simulator* ini relatif ringan saat dijalankan (*execute*) di Komputer, hal ini dibuktikan dengan memasang dan menjalankan aplikasi *simulator* ini pada komputer dengan CPU IntelCore 2 Duo, RAM 1 GB, *Hardisk* 80 GB dan sistem operasi windows xp, tampilannya tampak pada gambar 3-6. Jumlah *memory* yang digunakan untuk menjalankan aplikasi sebesar 15 Mega Byte, tampilannya tampak pada gambar

3-7. Gambar 3-8 menampilan performance komputer saat menjalankan aplikasi, tampak pemakaian CPU sebesar 8%.

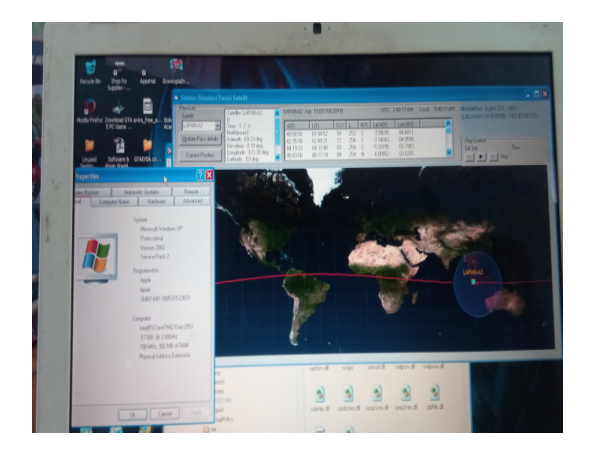

Gambar 3-6: Tampilan aplikasi *simulator* pada komputer spek rendah

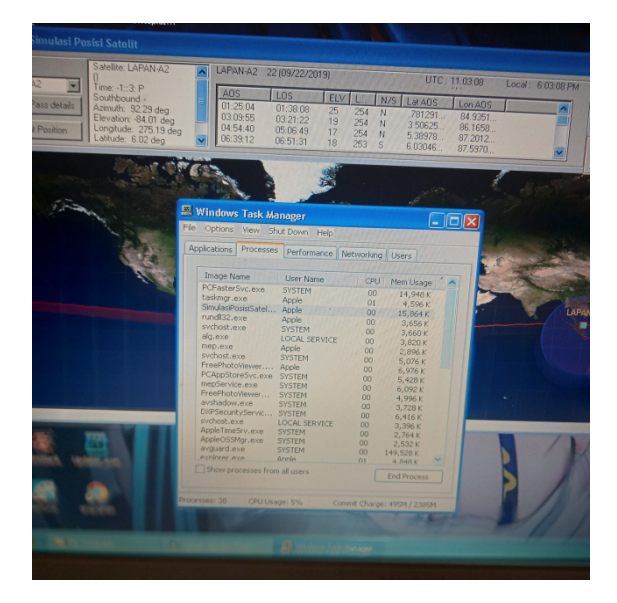

Gambar 3-7: Tampilan jumlah penggunaan *memory* pada aplikasi.

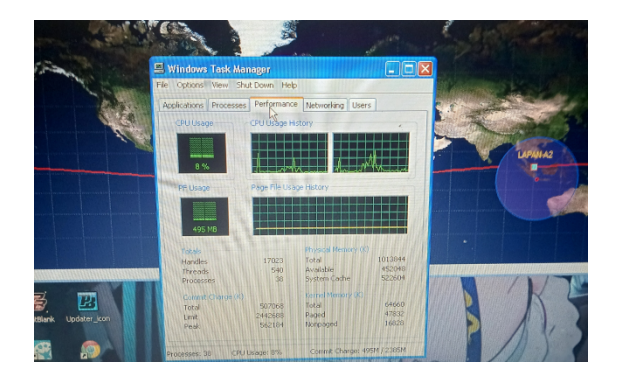

Gambar 3-8: Tampilan per*form*ance windows saat menjalankan aplikasi.

## **4 KESIMPULAN**

Penggunaan algoritma model SGP4 yang berada di *file* DJTSatLib.dll dan *file* API gdi32.dll untuk teknik Mercator, dapat mensimulasikan visual posisi lintasan satelit orbit rendah secara dua dimensi dengan 100 titik posisi dalam100 menit sebelum satelit masuk ke jangkauan stasiun bumi. Aplikasi *simulator* ini berjalan baik dengan menggunakan komputer berspesifikasi rendah, cukup menggunakan *memory* RAM 15 MB dan kinerja CPU 8%.

## **UCAPAN TERIMAKASIH**

Penulis mengucapkan kepada pusat teknologi satelit yang telah memberikan sarana prasarana, Program RisetPro Kemenristek Dikti yang telah mensponsori pelatihan, Harry septanto yang membimbing penulisan, Ade putri S. yang menyediakan data pembanding STK, serta Tim redaksi dan re*View* er Jurnal Teknologi Dirgantara.

## **DAFTAR RUJUKAN**

- Bryce, *State of Satellite Industry Report*, October 2017, 20th Edition Satellite Industry association
- Abhisek Maiti et.al, *AN OPEN SOURCE WEB-GIS BASED PRECISE SATELLITE TRACKING AND VISUALISATION TOOL USING TWO LINE ELEMENT DATA*, ISPRS Annals of the Photogrammetry, Remote Sensing and Spatial In*Format*  ion Sciences, Volume IV-5, 2018
- Md. Mahbubul Alam et. al 2018, *Fully Automated Satellite Tracking System for Directional Antenna,* Thesis Department of Electrical & Electronics Engineering (EEE), BRAC University.
- Kathleen Riesing, *Orbit Datermination from Two Elements Sets of ISS-Deployed CubeSats*, 29th Annual AIAA/USU Conference on Small Satellites 2015.
- Giacomo Muntoni 2019, *Space Debris Observations With The Sardinia Radio Telescope*, Doctoral Thesis Università degli Studi di Cagliari
- Junyu Chen et. al 2017, *Improved orbit prediction of LEO objects with calibrated atmospheric mass density model*, Journal of Spatial Science
- Patria rahman Hakim et. al. 2018, *Development of Systematic Image Processing of LAPAN-A3/IPB Multispectral Images*, International journal OF Advanced Studies In Computer Science In Engineering IJASCSE Volume 7 Issue 10, 2018.
- T. Pisanu et. al. 2017, *Technical Report Space Debris Forecasting Campaign*, DOI: 10.13140/RG.2.2.18673.89446
- Marc Vis 2018, *History of Mercator Projection*, Bachelor thesis, Utrecht University
- Roza Madina, Amrullah Abdul Qadir, Satriya Utama 2015, *Penentuan Orbit Satelut LAPAN-A2*, Media Dirgantara Vol.10 No.4 Desember 2015
- Wu Hao, Li Zyang, Hu Jian, Tang Lingli, Li Chuanrong 2012, *Satellite Visualization Tool Based On the ArcGIS Engine and OpenGL,* Academy of Opto-electronics, Chinese Academy of Sciences, Beijing, China
- Mohammed Chessab Mahdi 2015, *TIGRISAT Orbital MotionSimulation and Analysis*, JCET Vol. 5 Iss. 1 Jan 2015 PP. 1-8 DOI: 10.14511/ jcet.issue.050101
- Rio Prabowo, Andri Wahyono 2019, Aplikasi Program Microsoft Visual Basic 6 Dalam Menganalisis Daya Dukung Pondasi Tiang Pancang, Skripsi Program Studi Teknik Sipil Fakultas Teknik Universitas Katolik Soegijapranata Semarang.
- Abdul Rahman 2008, System *Tracking* Stasiun Bumi Satelit orbit Rendah,

Berita Dirgantara Vol. 9 No. 4 Desember 2008:95-99